# ProbeVue QuickSheet

Version: 1.0.0 – [6.1 TL7, 7.1 TL1] Date: 3/2/12

Note: The majority of the contents of this document are based the original 6.1 release. Some items may not have been functional until 6.1 TL4 or TL6 (7.1). At least one item was introduced in TL7 (7.1 TL1).

#### Vue Structure

The following is an example of a Vue script. The interpreter "magic" allows this script to be set executable and called directly from the command line. This script will run for 10 seconds and count every successful read() system call that happens on the system during that time.

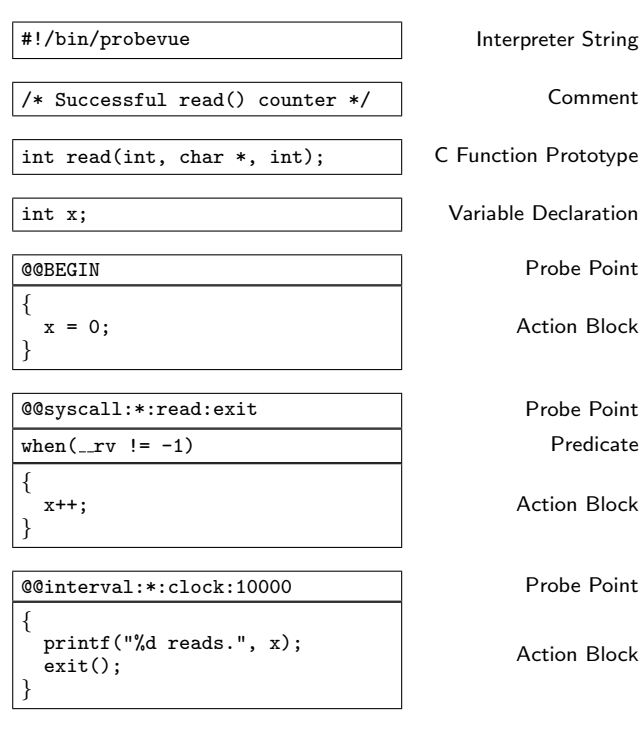

## **Concepts**

- Basic data types from other processes can be accessed *directly* while structured data such as a struct or an array must be copied into the probevue environment with get userstring() or copy userdata() before it can be used within the probevue process environment.
- If data is paged out, probevue cannot cause a pagefault to bring the data back in. probevue will return 0 / NULL for this data.
- Looping and complex flow is not supported in Vue, but if-then-else conditional flow control is supported. Additionally you can return(); (prematurely) from an action block (but not return a value).
- While action blocks act internally like C functions in terms of scoping and syntax, they have no parameters or return values. Data from the probed function is available using the argn , rv, and other " " variables. These variables are globally available but are relevant to the firing probe. For this reason many of the built-in variables  $"$ ." have no relevance to interval probes that do not fire in a PID context.

# Variable Data Types

- The data types available within the Vue language are generally the same as those within the C language.
- Vue also supports a string, list, associative array, timestamp, and stacktrace data types.
- float and double data types are supported for capture only. Floating point math is not supported within the ProbeVue environment.

#### Lists

- Lists are always global, and therefore must be declared in global scope.
- List must be initialized with the list() function only in @@BEGIN
- No truncate, or re-initialize function exists for a list. Use a total, min, max, and count variable to manually replicate with a reset option.
- Lists are abstract data types consisting of (returning) long longs.

#### Associative Arrays

- Auto typed, consist of primitive data types.
- Printed with print(), quantize(), or lquantize(). Reset with clear().
- Keys can be strings or numeric types.

#### Strings

- The String data type cannot be declared thread local
- Strings can be concatenated using the += or + operators.  $m$ wstring = "a" + "b"; mystring += "c";
- Strings are declared using the following syntax: String mystring[<length>];

#### Variable Classes

- The "class" of a variable generally refers to its scope and its provider.
- Not all classes are available from every section of a Vue script.
- Variables can be explicitly declared as global or thread local.
- Variables declared in an action block are local to that block. • Exit and Entry variables are relevant only in function probes.
- Global

Declared global and available only within Vue script

# Thread Local

Local to the probed thread but global to the Vue script Automatic (action block local)

Declared within and local to the action block

- Exit  $(-rv)$
- Provided by syscall(x) / uft exit probes, local to action block **Entry** ( $\text{arg } X$ )  $\Leftarrow$  Where  $X > 1$
- Provided by syscall(x) / uft entry probes, local to action block Kernel
- Provided externally, global to Vue script

Built-In  $(\underline{\hspace{0.5cm}}\underline{\hspace{0.5cm}}\phantom{0})$  pname,  $\underline{\hspace{0.5cm}}\underline{\hspace{0.5cm}}\phantom{0}$  etc...)

Provided externally, values dependent upon probe type

Shell (\$1, \$PATH, etc...)

Provided externally, global to Vue script

## Built-in Variables

The following variables are availible in the predicate or probe action block are are the relevant values for the process firing the probe.

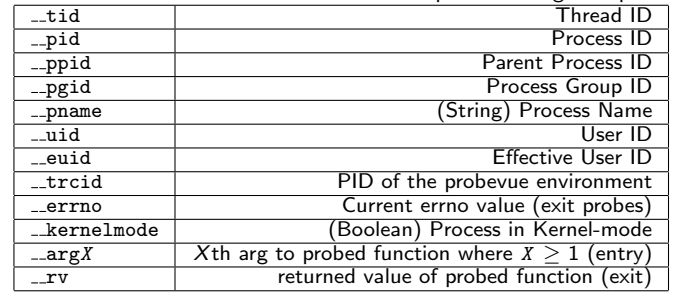

#### Shell Variables

- Exported environmental variables are available within a Vue script much like they are in a shell script.
- The script command line positional paramaters are  $$1 \dots $n$$
- The  $\text{\$--CPID}$  variable is availible when using probevue  $-X$  <command>
- Parameters must be passed wrapped in  $\setminus$ " to be recognized as a string ./myvuescript.e \"string\"

# Other Variable Types

- stktrace\_t  $\Leftarrow$  result of get\_stktrace(level)
- probev\_timestamp\_t  $\Leftarrow$  result of timestamp()

# Declaring Thread, Global, & Kernel Variables

- Variables declared at the top of a Vue script are global.
- Specifically declare a variable global using: ...global int myglobal; (Explicitly declared) global:myglobal = 0; (Implicitly declared on first use)
- Thread variables are declared using \_thread or thread:
- Kernel variables are declared using \_\_kernel  $\bot$ kernel long time  $\Leftarrow$  Seconds since epoch

# Predicates

- Predicates are optional filtering clauses for probes definitions
- For example, to limit read probes to only stdin for a single PID: @@syscall::read:entry

when  $(( \_pid == $PID ) \&& (-arg1 == 0 ))$ 

# Probe Types & Formats

- ProbeVue has five general probe classes. They are: 1. probevue probes that fire at BEGIN and END of Vue session 2. User Function Entry probes (uft, uftiava, uft $x$ lc $++$ ) 3. System Call Entry/Exit probes (syscall,syscallx) 4. Probes that fire at specific time intervals (interval) 5. Conventional trace probes (systrace) • Syscall probe:
- @@syscall:<pid>:<syscall name>:<entry | exit> ◦ The <pid> is optional and can be globbed with a \*
- Syscallx probe: @@syscallx:<pid>:<syscall name>:<entry | exit> ◦ Second, third, or last tuples can be globbed
- Interval probe:
- 
- @@interval:\*:clock:X 00
- Second tuple (optionally) specifies a PID context for the interval
- $\hookrightarrow$  PID intervals only fire when the PID is on a CPU at the interval
- The final section is in milliseconds and must be divisible by 100
- $\hookrightarrow$  This can be tuned to 10 milliseconds with probevctrl
- A value of 1000 fires every second

# • User Function probe:

- @@uft:<pid>:\*:<func name>:entry
- The <pid> and <func name> sections are required (no globs)
- The third section is reserved and must be a \*
- ProbeVue probe:
	- @@BEGIN and @@END

## probevue Command-Line Options

- Most command line options will not be processed properly if they are passed as an option to the interpreter in the #!/bin/probevue magic.<br>-I <FILE> Use FILE as include file
- -I <FILE> Use FILE as include file<br>-o <FILE> Use FILE as output dest
- -o <FILE> Use FILE as output destination<br>-X <PR0G> Start PROG as watched process
- -X <PROG> Start PROG as watched process (\$ \_\_ CPID)<br>-A <ARGS> Arguments to -X PROG
- -A <ARGS>
Arguments to -X PROG<br>
-K
Enable RAS functions Enable RAS functions
	- -c timestamp=0 Timestamp all output
- If a script name is specified, it and its arguments should be the final
- arguments to probevue
- probevue -I header.i script.e scriptparam1 scriptparam2

#### @@uft probes

- uft supports entry and exit probes
- The PID must be specified in the probe description

#### @@syscall probes

- Not all syscalls have probe definitions (in syscall provider).
- The function name portion of the probe definition cannot be globbed

![](_page_1_Picture_1411.jpeg)

#### @@syscallx (Extended syscall) probes

- syscallx is similar to syscall except it is not limited to a small list
- The extended syscall provider allows for globbing of the syscall name
- Functions must be forward declared / prototyped for argument access

# Vue Snippets

Multiple probe definitions on one line @@syscall:\*:read:entry, @@syscall:\*:write:entry Printing time elapsed totalt = diff time(begint, endt, MILLISECONDS) / 1000; printf("Time elapsed: %ld h %ld m %ld s\n", totalt / 3600, (totalt % 3600) / 60, totalt  $% 60$ ; Have probevue exit when watched PID exits @@syscall:\$1:exit:entry { exit(); } Calculating a "floating point" percentage of a integer number printf("%lu.%0.2lu%%", (intn \* 100) / intd, ((intn \* 10000) / intd) % 100); Capturing count of each syscall for a specific PID @@syscallx:\$1:\*:entry { syscount[get\_function()]++; } Print top-level function for PID every 1/10th sec (when on CPU) @@interval:\$1:clock:100 { stktrace(PRINT\_SYMBOLS | GET\_USER\_TRACE, 1); }

# Functions

**Printing** void printf(format, ...)  $\hookrightarrow$  Works like the C stdio version of printf() void trace(data)  $\hookrightarrow$  Dumps data in hex to the trace buffer (output) stktrace(flags, depth)  $\hookrightarrow$  Dumps a stack trace of depth levels. Flags:  $PRINT_SYMBOLS \Leftarrow$  Use symbol names  $GET\_USER\_TRACK \Leftarrow Show$  user-mode stack ptree(int depth)  $\hookrightarrow$  Print an ASCII-art tree of processes print args()  $\hookrightarrow$  Print function name and arguments to that function Associative Array Printing void print(myArray)  $\hookrightarrow$  Simply dumps array data void quantize(myArray)  $\hookrightarrow$  Prints array data with relative "bars" void lquantize(myArray)  $\hookrightarrow$  Prints array data with adjusted relative "bars" Lists<br>List list(void)  $\Leftarrow$  Initialize a list.(@@BEGIN) void append(List, long long)  $\Leftarrow$  Append an item • The List data type utilizes a number of aggregation functions. sum(List) avg(List) count(List) min(List) max(List) Probe point information String get\_probe(void)  $\hookrightarrow$  Get the name of the firing probe get function(void)  $\rightarrow$  Get the name of the firing function (minus "()") int get location point(void)  $\hookrightarrow$  Returns either FUNCTION ENTRY or FUNCTION EXIT Tenative Tracing • Tentative tracing allows trace data to be captured and selectively used. All tentative tracing sessions are keyed with a string that is the single parameter to each of these functions. void start\_tentative(String) void end\_tentative(String) void commit\_tentative(String) void discard\_tentative(String) **Other** int strlen(String)  $\hookrightarrow$  Get the length of a string (TL3 and later). int sizeof(type)  $\Leftarrow$  May be unreliable on some types (like  $\text{arg } X$ )  $\hookrightarrow$  Get the size of a data type String get userstring(pointer, length)  $\rightarrow$  Copy a string from userspace. Set length to -1 to copy to EOL. stktrace\_t get\_stktrace(depth)  $\Leftarrow$  printf(%t...) to print  $\hookrightarrow$  Return a stktrace\_t item with depth levels probev\_timestamp\_t timestamp(void)  $\hookrightarrow$  Get a high resolution time stamp long long diff\_time(start\_ts, end\_ts, format\_flag)  $\hookrightarrow$  Compare two time stamps (from timestamp() function). format flag is either MILLISECONDS or MICROSECONDS void exit(void)  $\hookrightarrow$  Exit the probevue session. void return(void)  $\hookrightarrow$  Exit the action block. int atoi(String)  $\hookrightarrow$  Converts a string representation of a number to an int String strstr(String<sub>1</sub>, String<sub>2</sub>)  $\rightarrow$  Return a new String containing first instance of S2 in S1 void copy\_userdata(\_\_argX, destination)  $\hookrightarrow$  Copies probed userland memory structure to probevue memory

#### Builtin Structs

• All values here are long long except cwd (cwd is of type String) curthread {  $tid \leftarrow$  Thread ID  $pid \Leftarrow$  Process ID  $p_{\text{policy}} \Leftarrow$  Scheduling policy  $pri \Leftarrow$  Priority  $c$ puusage  $\Leftarrow$  CPU usage cpuid  $\Leftarrow$  Processor to which the current thread is bound to sigmask  $\Leftarrow$  Signal blocked on the thread  $lockcount$  }  $\Leftarrow$  Number of kernel lock taken by the thread curproc { pid ⇐ Process ID  $ppid \Leftarrow$  Parent process ID  $pgid \Leftarrow$  Process group ID  $uid \leftarrow$  Real user  $ID$ suid  $\Leftarrow$  Saved user ID  $\text{pri} \Leftarrow$  Priority nice  $\Leftarrow$  Nice value  $cpu \Leftarrow$  Processor usage  $\overline{\text{adspace}}$   $\leftarrow$  Process address space  $\text{majftt} \Leftarrow I/O$  page fault  $minf$ 1 $t \Leftarrow$  Non I/O page fault  $size \Leftarrow$  Size of image in pages sigpend  $\Leftarrow$  Signals pending on the process sigignore  $\Leftarrow$  Signals ignored by the process sigcatch  $\Leftarrow$  Signals being caught by the process forktime  $\Leftarrow$  Creation time of the process threadcount  $\} \leftarrow$  Number of threads in the process cwd  $\} \leftarrow$  CWD of process (7.1 TL1/6.1 TL7) ublock { text  $\Leftarrow$  Start of text  $tsize \Leftarrow$  Text size (bytes)  $data \Leftarrow$  Start of data  $sdata \Leftarrow$  Current data size (bytes)  $mdata \Leftarrow$  Maximum data size (bytes) stack  $\Leftarrow$  Start of stack stkmax  $\Leftarrow$  Stack max (bytes) euid  $\Leftarrow$  Effective user  $\overrightarrow{1}$ D uid  $\Leftarrow$  Real user ID egid  $\Leftarrow$  Effective group ID  $\text{gid} \Leftarrow \text{Real group}$  ID utime  $\sec \Leftarrow$  Process user resource usage time in seconds stime sec  $\Leftarrow$  Process system resource usage time in seconds  $\texttt{maxfd} \} \leftarrow \textsf{Max fd}$  value in user **Headers** 

- typedefed types are not valid (unless the typedef is included).
- Headers have .i extensions by convention. It is not safe to assume that .h files will parse correctly.
- Header files can be included using one of the following methods: probevue -I header1.i -I header2.i yourscript.e  $-$  or  $-$
- probevue -I header1.i,header2.i yourscript.e
- There is no #include or #pragma option from within a script

#### About this QuickSheet

Created by: William Favorite (wfavorite@tablespace.net) Updates at: http://www.tablespace.net

Disclaimer: This document is a guide and it includes no express warranties to the suitability, relevance, or compatibility of its contents with any specific system. Research any and all commands that you inflict upon your command line.

Distribution: The PDF version is free to redistribute as long as credit to the author and tablespace.net is retained in the printed and viewable versions. LATEX source not distributed at this time.